# **ANEXO I:**

# **"PROCEDIMIENTO DEL SISTEMA DE PEDIDO DE FONDOS"**

Con el objetivo de Sistematizar los pedidos de fondo que llegan a la Tesorería General (en adelante T.G.) en forma manual, compuesta por un expediente previamente caratulado por la Contaduría General (en adelante C.G.) el cual contiene tres copias del Formulario de Pedido de Fondos debidamente firmados por la autoridad responsable de tal solicitud y la impresión original de los comprobantes Ordenado a Pagar (que en su sumatoria deben coincidir con el total solicitado del pedido de fondos); se generaron las funcionalidades correspondientes a dos tipos de circuitos para cubrir todos los requerimientos. A saber:

**Circuito N° 1:** Centros de Pagos en los cuales interviene el Departamento Contabilidad y Control de C.G., para definir cuales expedientes se encuentran en condiciones de incorporarse a un pedido de fondo y cuáles no.

#### PASO 1) INTERVENCIÓN DE CONTADURÍA

- 1) Cada Centro de Pago confecciona un lote de expedientes en el sistema, para lo cual cuentan con una administración de lotes, que permite agregar, modificar y eventualmente eliminar lotes que no estén recibidos por la C.G.
- 2) La C.G. recibirá los expedientes físicos y también recibirá el lote a través del sistema, debiendo registrar en el mismo la fecha de recepción.
- 3) Luego la C.G. trabaja en todos los expedientes de los distintos lotes y los marcará aceptándolos como INTERVENIDOS a todos aquellos que estén correctos o como OBSERVADOS a todos aquellos que necesiten alguna corrección o no correspondan.
- 4) Cuando un expediente cuente con el INTERVENIDO, el Centro de Pago puede agregarlo en un Pedido de fondo, incluso si la C.G. aún no ha devuelto al Centro de Pago correspondiente el expediente físico.
- 5) Cuando un expediente ha sido OBSERVADO, la C.G. emitiría un informe que se adjunta al expediente físico para futuras intervenciones del Tribunal de Cuentas, debiendo luego proceder a la entrega de los expedientes físicos por parte de la C.G. y el correspondiente paso a través del Sistema al Centro de Pago originante.

#### PASO 2) ARMADO DEL PEDIDO DE FONDO

Cada Centro de Pago cuenta con una pantalla de Administración de Pedidos de Fondo, en la cual se podrá generar un Pedido de Fondos de Ejercicio, de Deuda Flotante o una Orden Anticipada Anual. Cada tipo de Pedido de Fondos contará con una numeración correlativa e independiente. Para el año de la puesta en marcha del sistema, a efectos de no generar inconvenientes con los Pedidos de Fondos manuales, la numeración de Pedidos de Fondo de Ejercicio, Deuda Flotante y Orden Anticipada Anual comenzará para cada Centro de Pago en el número un mil uno (1001).

Cuando esté generando un nuevo Pedido de Fondos, solamente tendrá acceso a aquellos movimientos INTERVENIDOS por la C.G. y que nunca fueron incorporados a un Pedido de Fondos.

En la pantalla de Administración de Pedidos de Fondo se podrá Agregar, Modificar o Borrar aquellos Pedidos de Fondo que aún no hayan sido enviados a la etapa de Control.

### PASO 3) CONTROL DEL PEDIDO DE FONDO

Cada Centro de Pago cuenta con una pantalla para controlar el Pedido de Fondos, permitiéndosele emitir el Pedido de Fondos en formato pdf para luego realizar su impresión y enviarlo por sistema a la T.G..

### PASO 4) RECEPCIÓN DEL PEDIDO DE FONDO EN LA TESORERIA GENERAL

Con el Formulario de Pedido de Fondos emitido por el sistema y firmado por las autoridades correspondientes (por Cuadruplicado) y adjunto a éste un listado de los comprobantes de contabilización incluidos en el mismo en el estado "CONTROLADO" o "PARA AUTORIZAR", deberá ingresarse el Pedido de Fondo por Mesa de Entrada de la T.G.. Ésta deberá recibir y sellar las cuatro copias del Formulario de Pedido de Fondos (Original, Duplicado y Triplicado quedan en T.G. para su transferencia y el Cuadruplicado se devuelve sellado al Centro de Pago correspondiente), debiendo generar la recepción del mismo a través del Sistema de Pedido de Fondos.

### PASO 5) AUTORIZACIÓN Y TRANSFERENCIA DE PEDIDOS DE FONDO

Todos los Pedido de Fondos recibidos por la Mesa de Entrada de la T.G. aparecerán en la pantalla de Autorización de Pedido de Fondos, luego de autorizados los mismos, se generará un archivo necesario para realizar las correspondientes transferencias bancarias. A partir de allí, los Pedidos de Fondos podrán ser visualizados por cada Centro de Pago en el Sistema de Pedido de Fondos, en su estado final (TRANSFERIDO).

**Circuito N° 2:** Centros de Pagos que no tienen intervención del Departamento Contabilidad y Control de C.G.

### PASO 1) ARMADO DEL PEDIDO DE FONDO

Cada Centro de Pago cuenta con una pantalla de Administración de Pedidos de Fondo, en la cual se podrá generar un Pedido de Fondos de Ejercicio, de Deuda Flotante o una Orden Anticipada Anual. Cada tipo de Pedido de Fondos contará con una numeración correlativa e independiente. Para el año de la puesta en marcha del sistema, a efectos de no generar inconvenientes con los Pedidos de Fondos manuales, la numeración de Pedidos de Fondo de Ejercicio, Deuda Flotante y Orden Anticipada Anual comenzará para cada Centro de Pago en el número un mil uno (1001).

Cuando esté generando un nuevo Pedido de Fondos, solamente tendrá acceso a aquellos movimientos que nunca fueron incorporados a un Pedido de Fondos.

En la pantalla de Administración de Pedidos de Fondo se podrá Agregar, Modificar o Borrar aquellos Pedidos de Fondo que aún no hayan sido enviados a la etapa de Control.

### PASO 2) CONTROL DEL PEDIDO DE FONDO

Cada Centro de Pago cuenta con una pantalla para controlar el Pedido de Fondos, permitiéndosele emitir el Pedido de Fondos en formato pdf para luego realizar su impresión y enviarlo por sistema a la T.G..

### PASO 3) RECEPCIÓN DEL PEDIDO DE FONDO EN LA TESORERIA GENERAL

Con el Formulario de Pedido de Fondos emitido por el sistema y firmado por las autoridades correspondientes (por Cuadruplicado) y adjunto a éste un listado de los comprobantes de contabilización incluidos en el mismo en el estado "CONTROLADO" O "PARA AUTORIZAR", deberá ingresarse el Pedido de Fondo por Mesa de Entrada de la T.G.. Ésta deberá recibir y sellar las cuatro copias del Formulario de Pedido de Fondos (Original, Duplicado y Triplicado quedan en T.G. para su transferencia y el Cuadruplicado se devuelve sellado al Centro de Pago correspondiente), debiendo generar la recepción del mismo a través del Sistema de Pedido de Fondos.

Todos los Pedido de Fondos recibidos por la Mesa de Entrada de la T.G. aparecerán en la pantalla de Autorización de Pedido de Fondos, luego de autorizados los mismos, se generará un archivo necesario para realizar las correspondientes transferencias bancarias. A partir de allí, Pedido de Fondos podrán ser visualizados por cada Centro de Pago en el Sistema de Pedido de Fondos, en su estado final (TRANSFERIDO).

Para ambos circuitos, la implementación de este nuevo sistema de Pedidos de Fondos contempla la posibilidad de realizar controles, al finalizar el ejercicio, sobre la Orden Anticipada Anual**.**

### **NOTA N° 1 :**

- a) Todo Centro de Pago a crearse en el futuro, deberá ser incluido en alguno de los dos circuitos descriptos con anterioridad.
- b) Si un Centro de Pago actualmente no posee intervención previa de la C.G. y por decisión expresa pasara a tener control previo, deberá modificar su Circuito N° 2 a Circuito N° 1.
- c) Por el contrario, si un Centro de Pago que actualmente posee intervención de la C.G. y por ello, se encuentra incluido en el Circuito N° 1 y por decisión expresa dejara de tener la intervención previa de la C.G., pasará a formar parte del Circuito N° 2.

#### **ANEXO I DE LA RESOLUCION CONJUNTA Nº373/17.-**

# **ANEXO II:**

# **"FORMULARIO DE PEDIDO DE FONDOS"**

**(Nombre Centro de Pago)**

**HABILITACION PEDIDO DE FONDOS N° xxxx/xx EJ./D.F./O.A.A.**

# **DEPOSITAR EN LA CTA.CTE. N° xxxxxxxx/x**

Al Señor/a Tesorero/a Gral. de la Provincia SU DESPACHO

 De acuerdo a lo establecido por Resolución Conjunta Contaduría General y Tesorería General N° xx/17, se solicita a esa Tesorería General, la entrega de la suma de : PESOS XXXXXX XXXXXXXXXXXXXXXXXXXXXXX ( \$ XXXXX,XX), de acuerdo al siguiente detalle:

OBSERVACIONES :

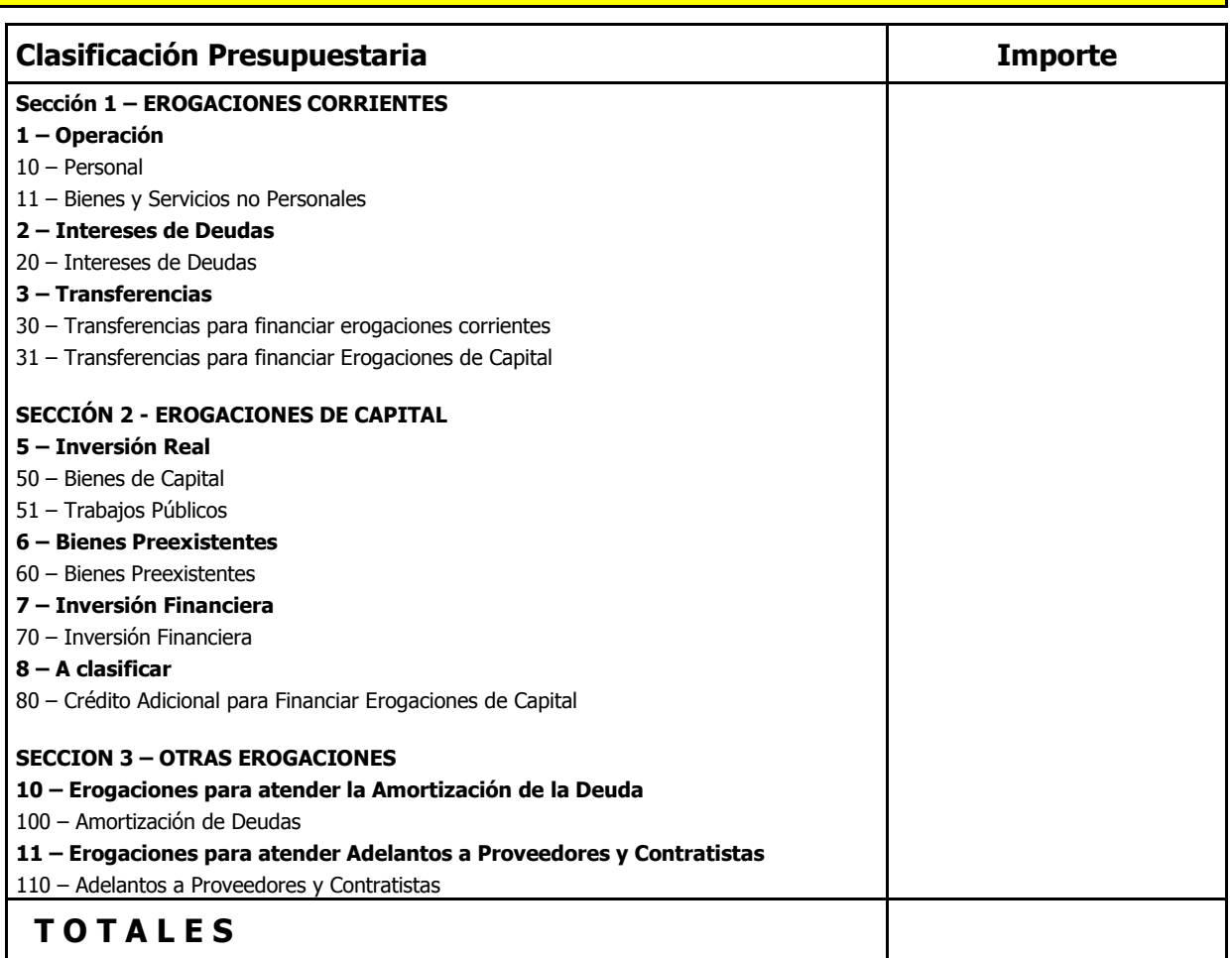

….…………………….………………………………… ……………………………………………………………

Sin otro particular, saludo a Usted muy atentamente.-

SANTA ROSA, xx de xxxxxxx de 2.xxx.-

 …………………….………………………………… …………………………………………………………… Firma y sello del Responsable Firma y sello del Responsable

Firma y sello a/c Tesorería General Firma y sello a/c Contaduría General

**ANEXO II DE LA RESOLUCION CONJUNTA Nº373/17.-**